## 國立臺北商業大學 閒置堪用財物流通 標準作業流程

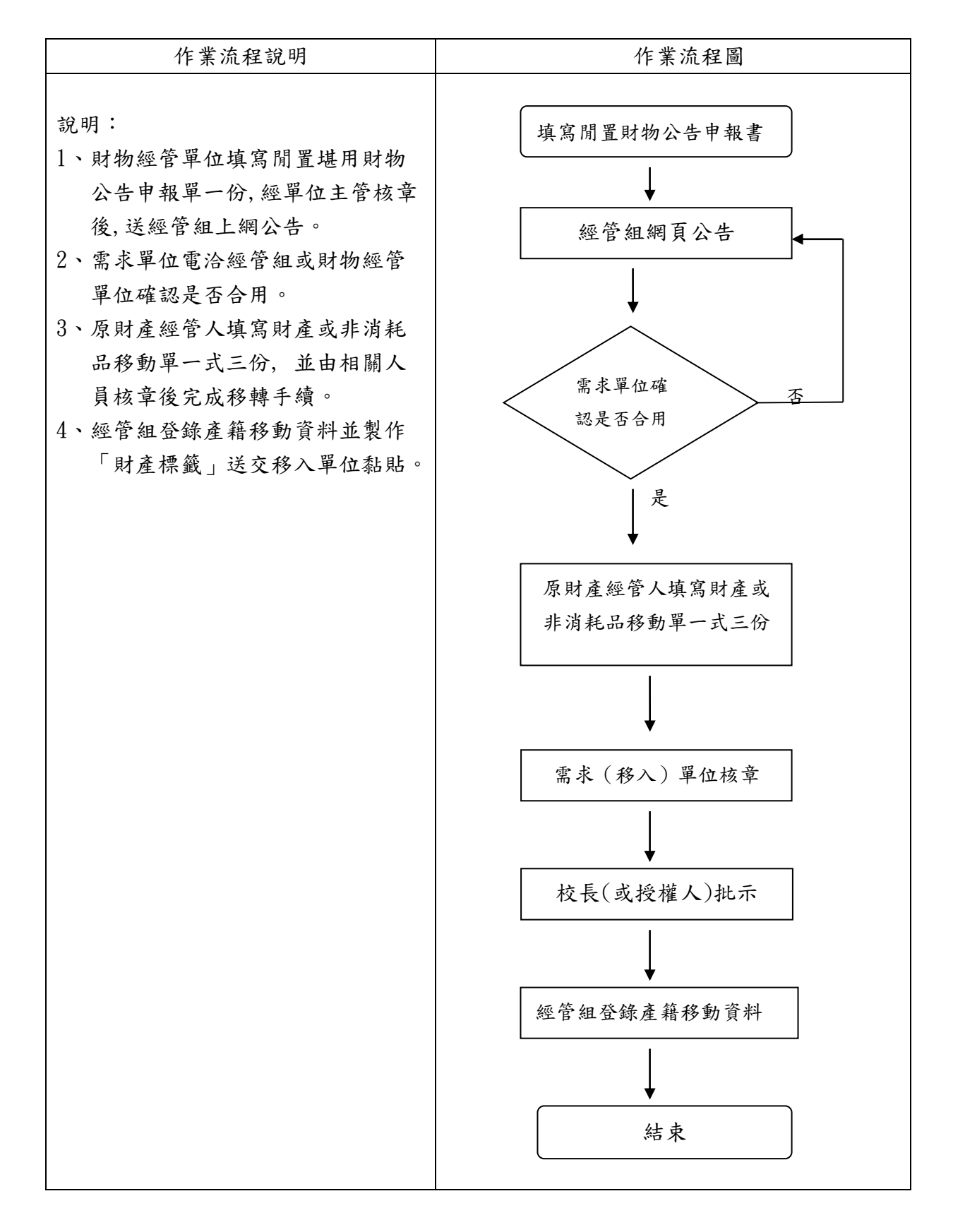